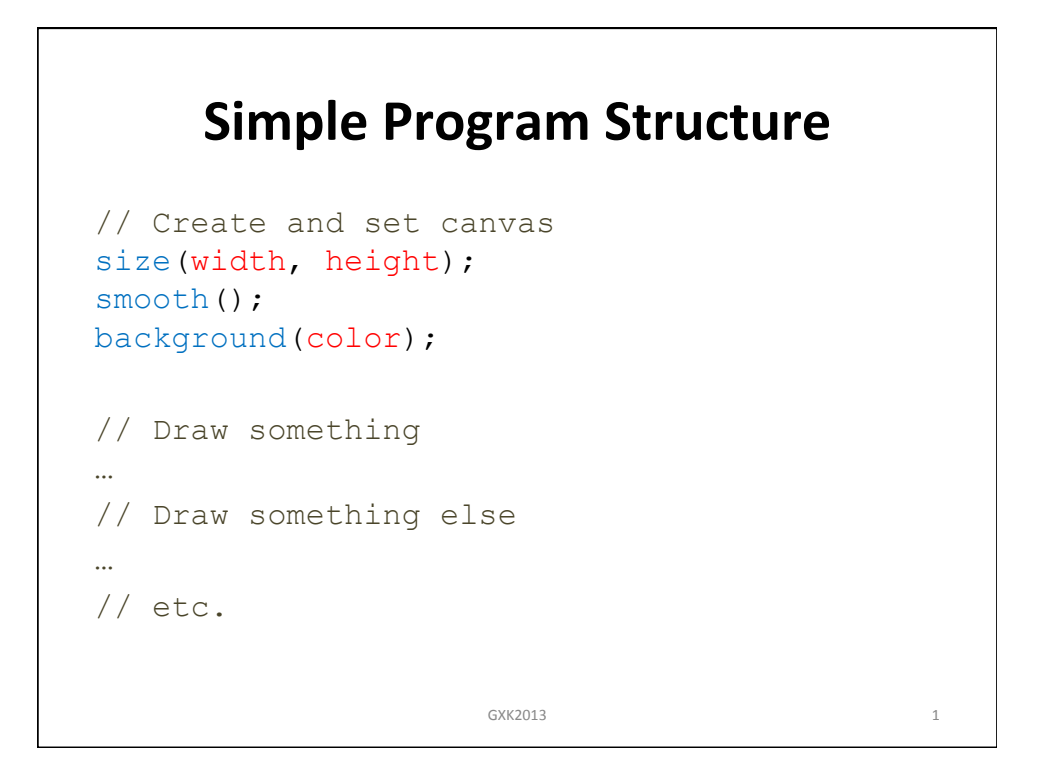

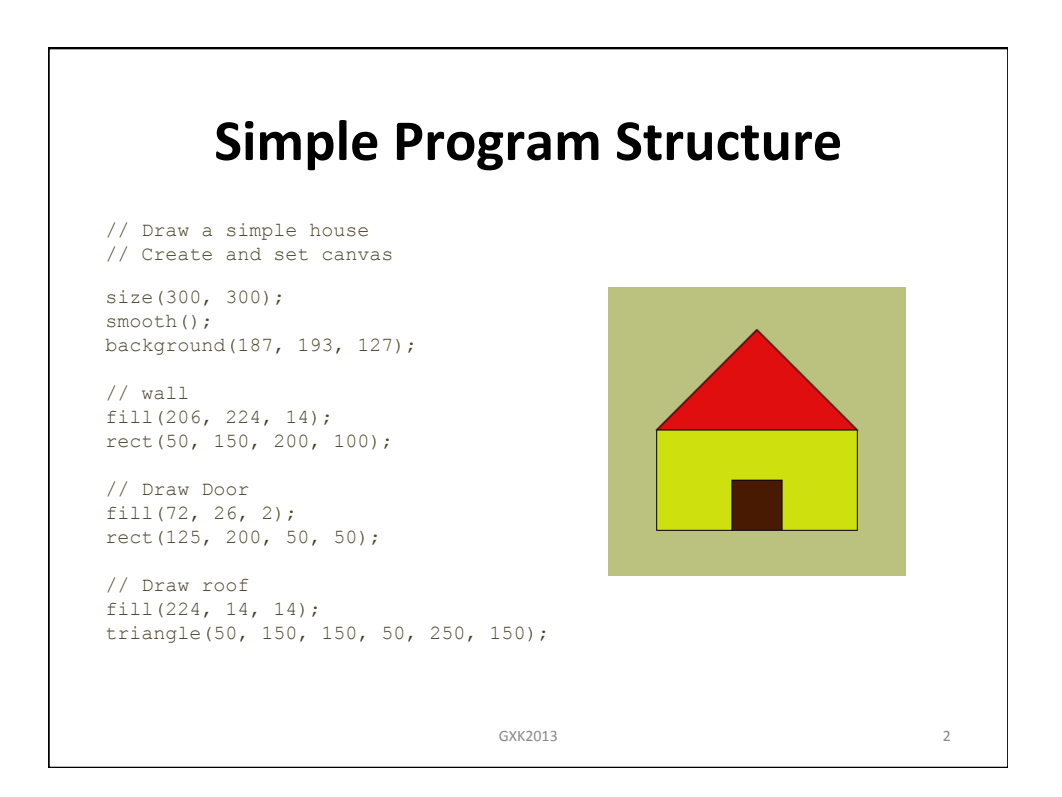

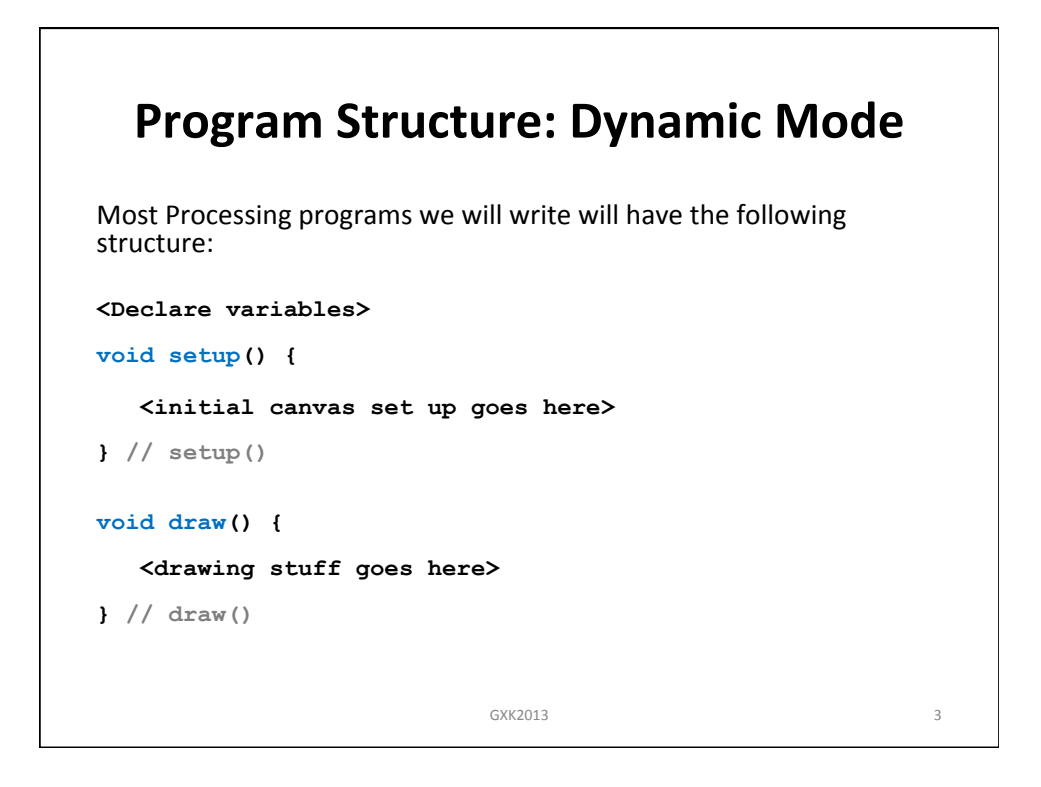

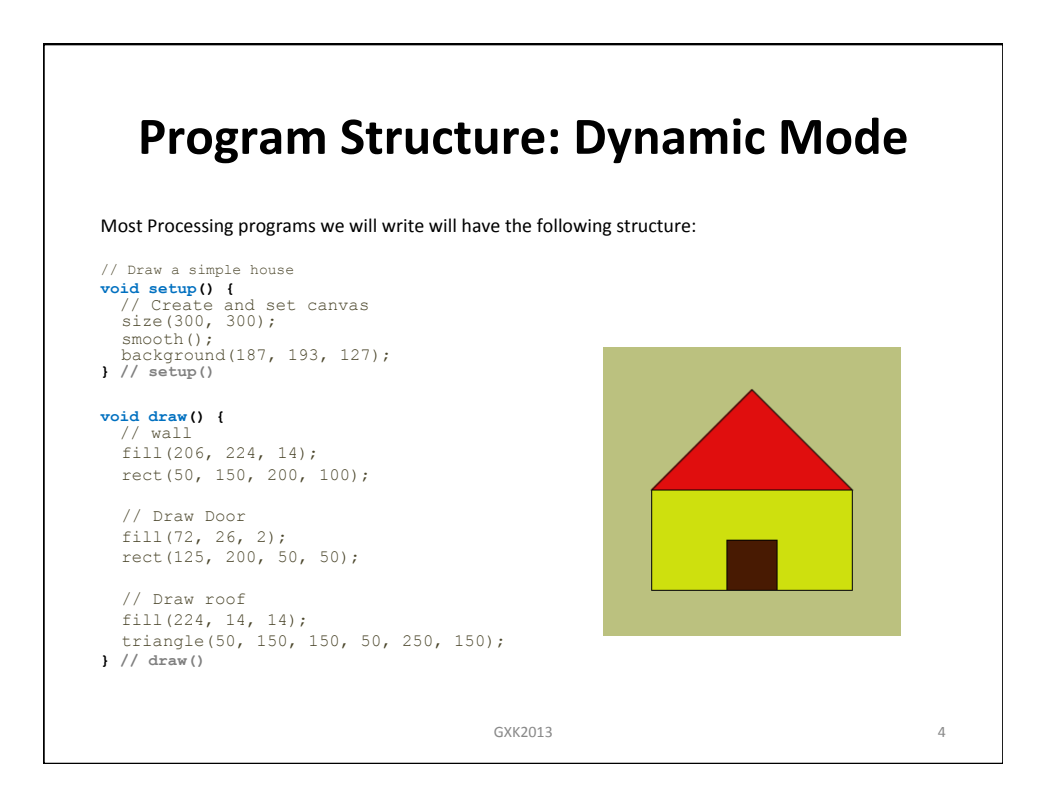

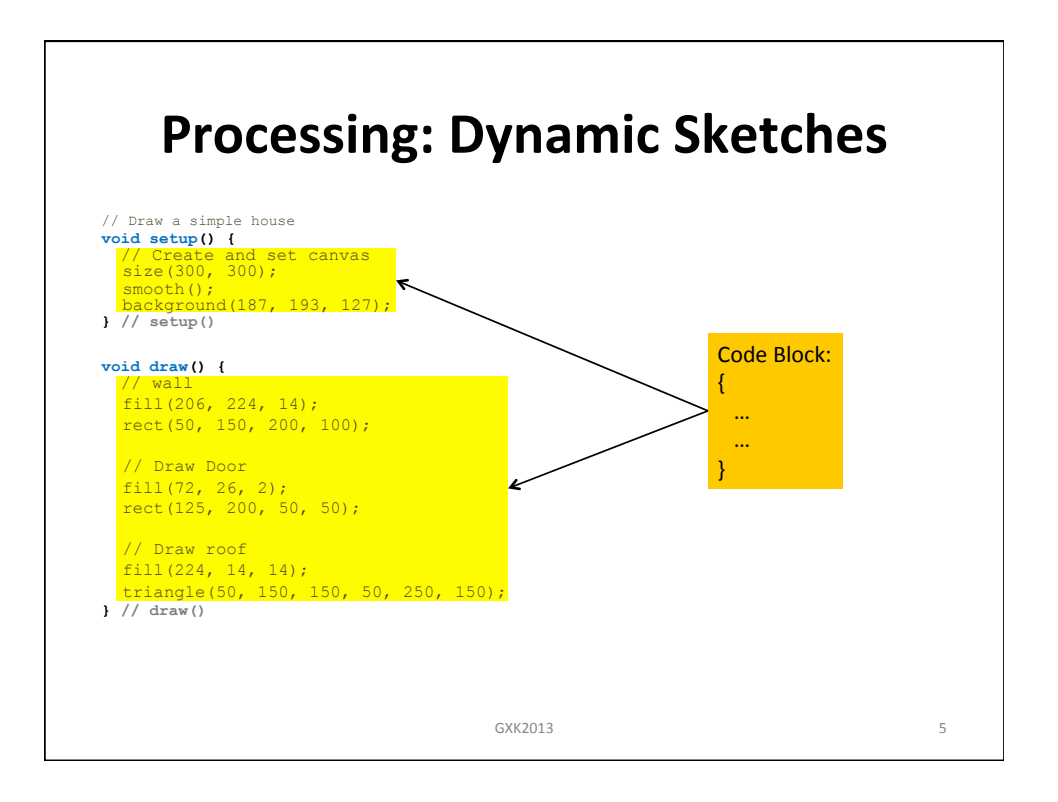

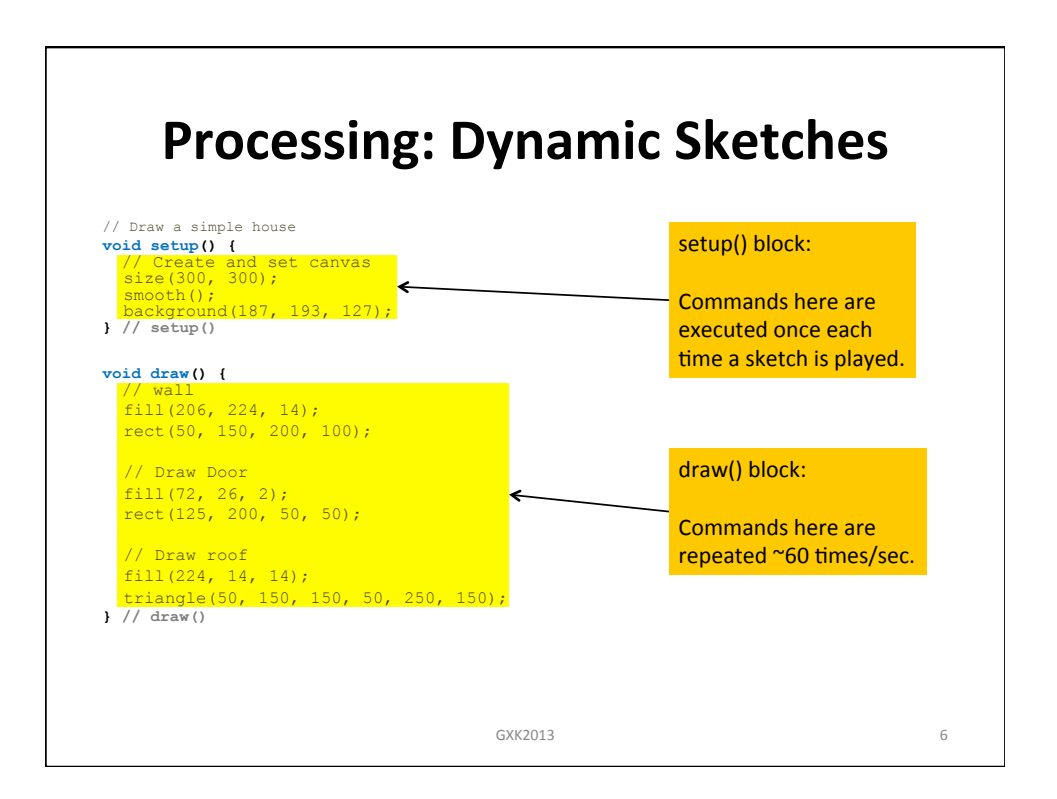

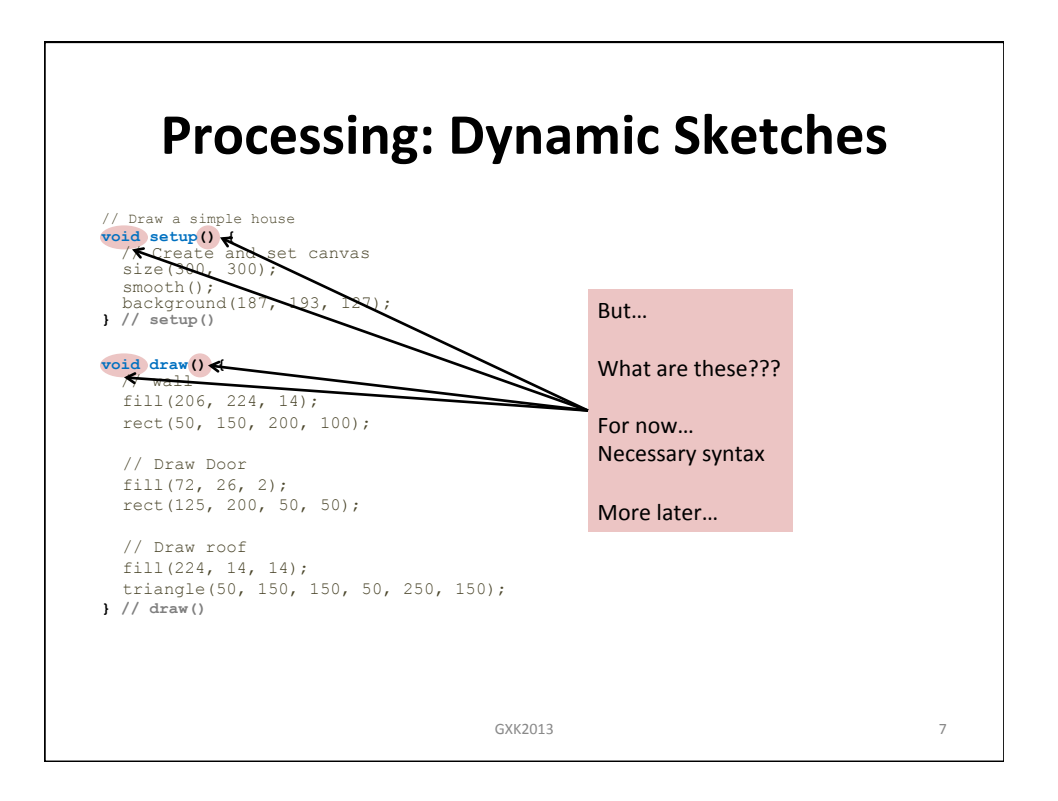

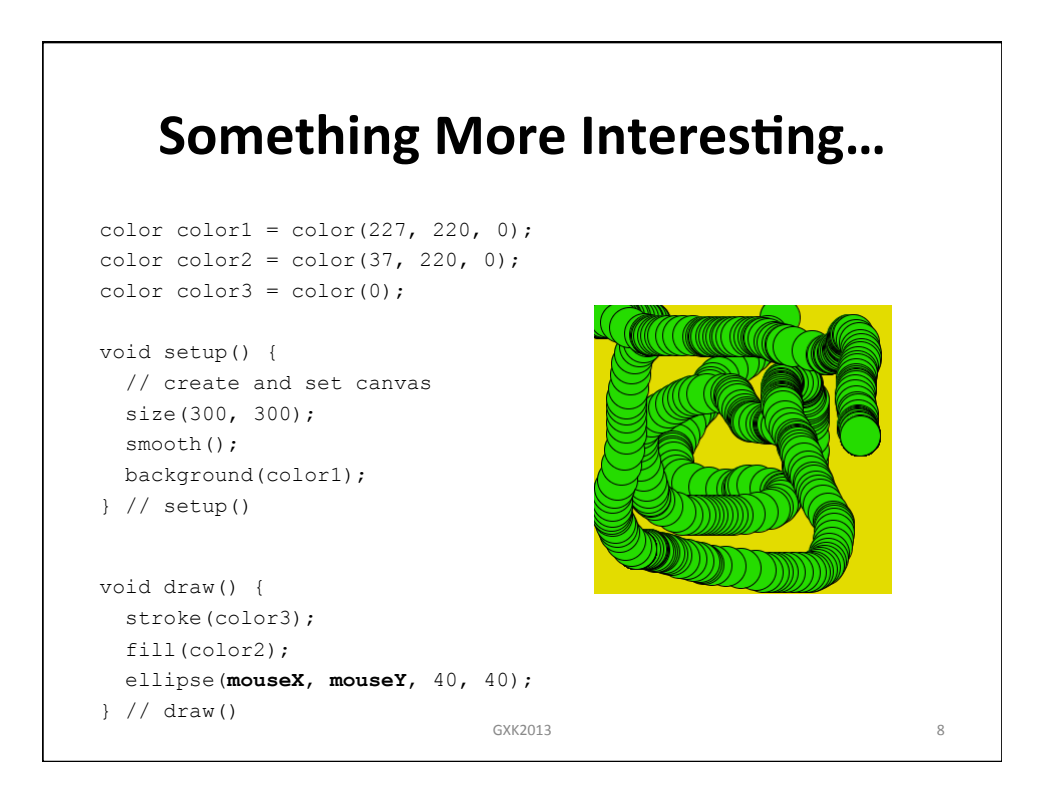

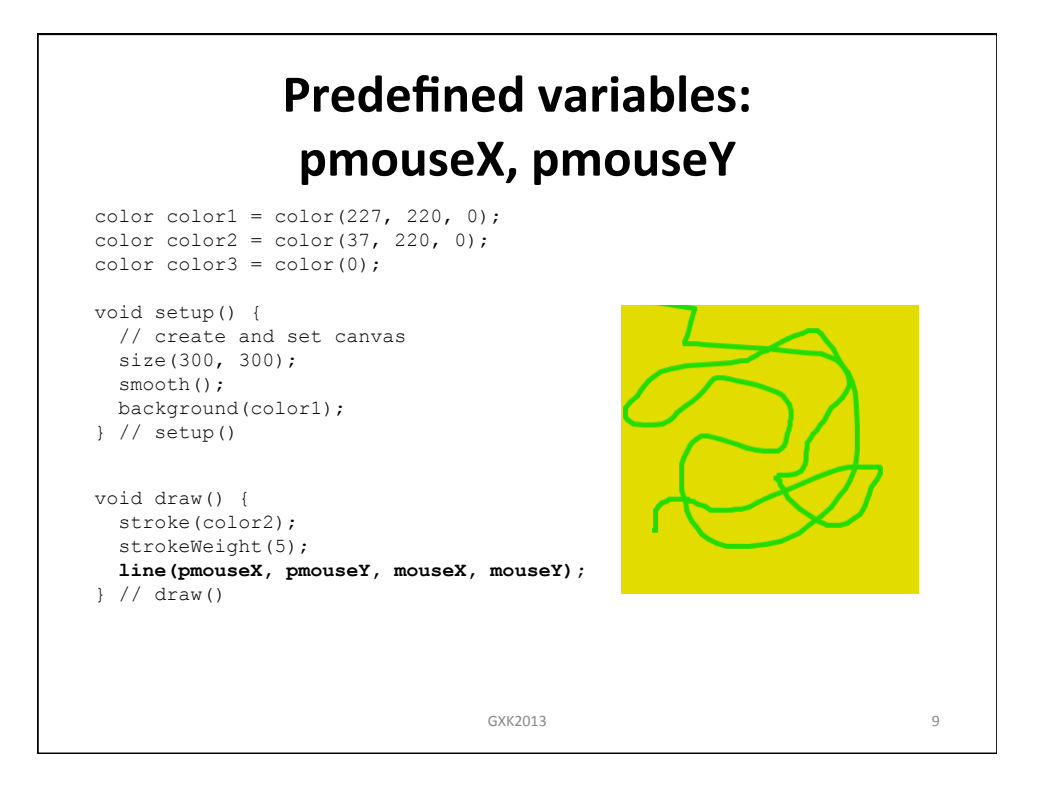

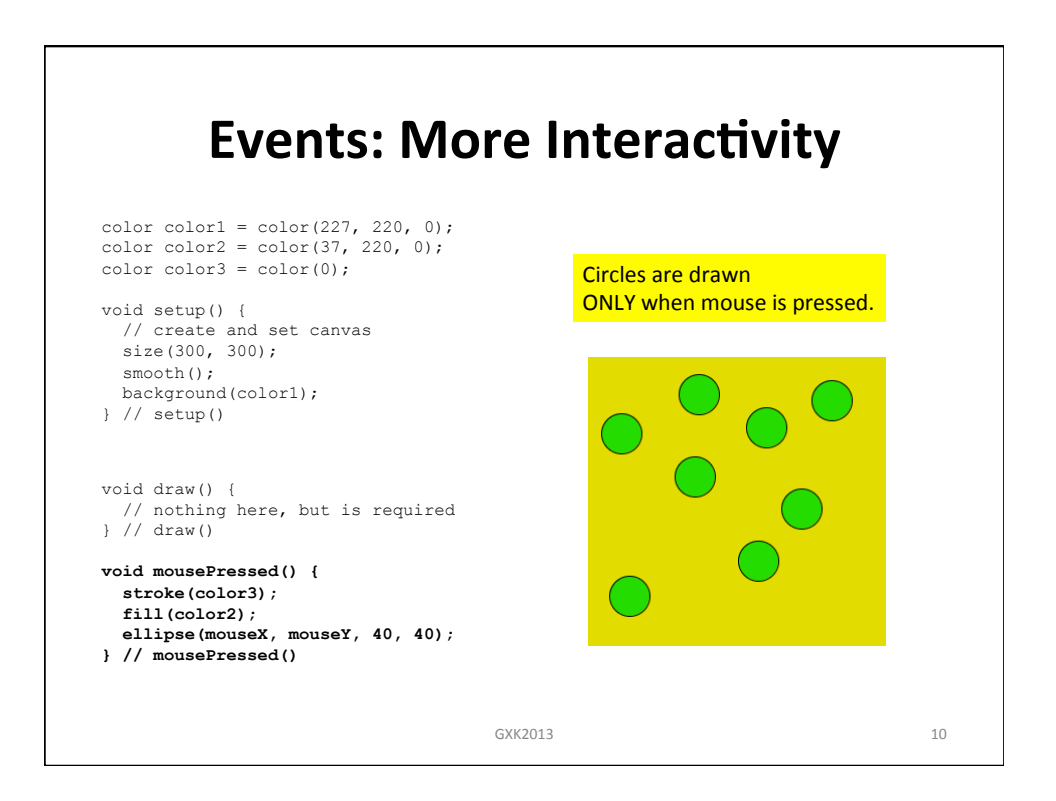

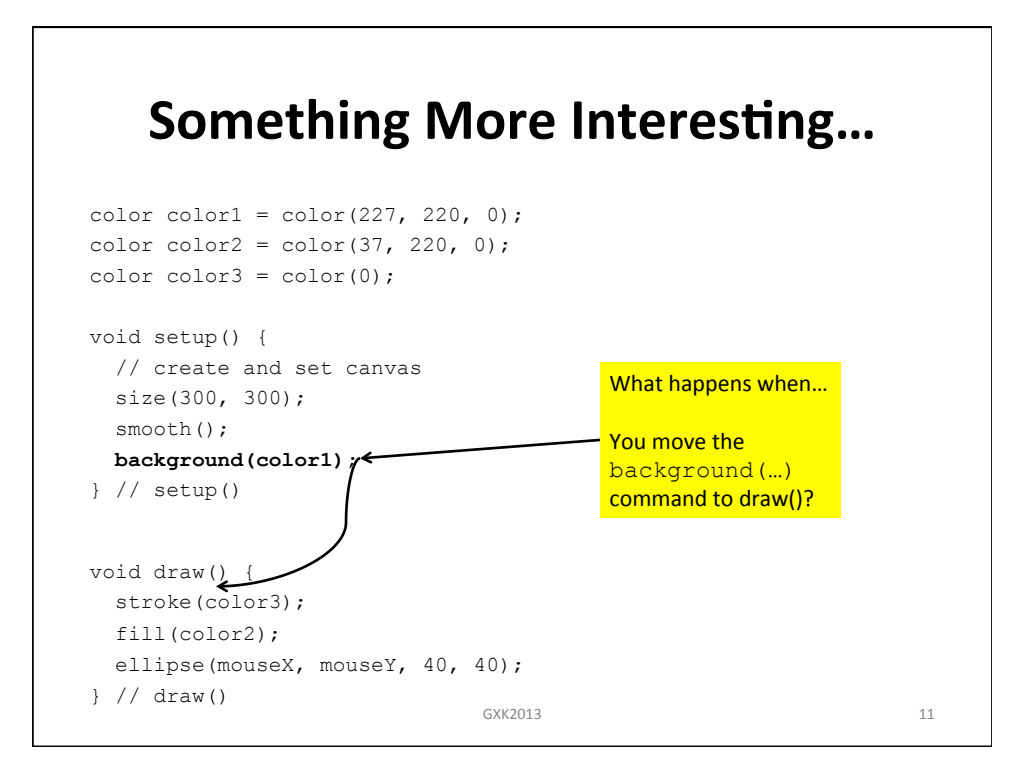

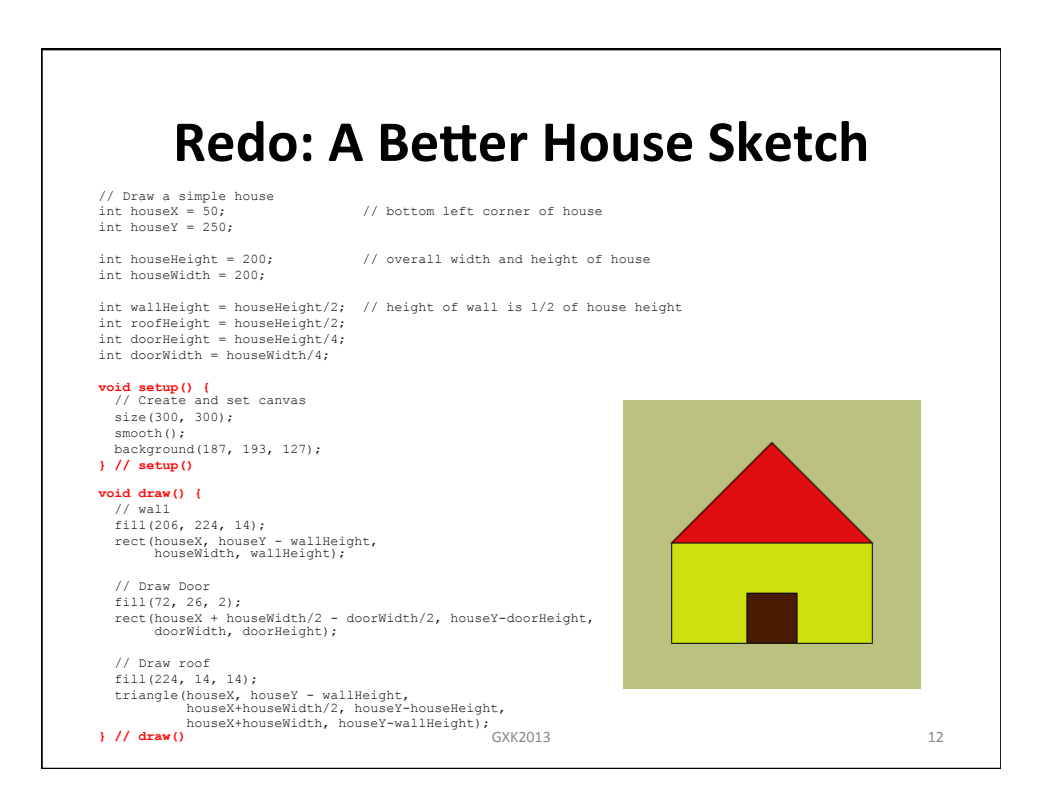

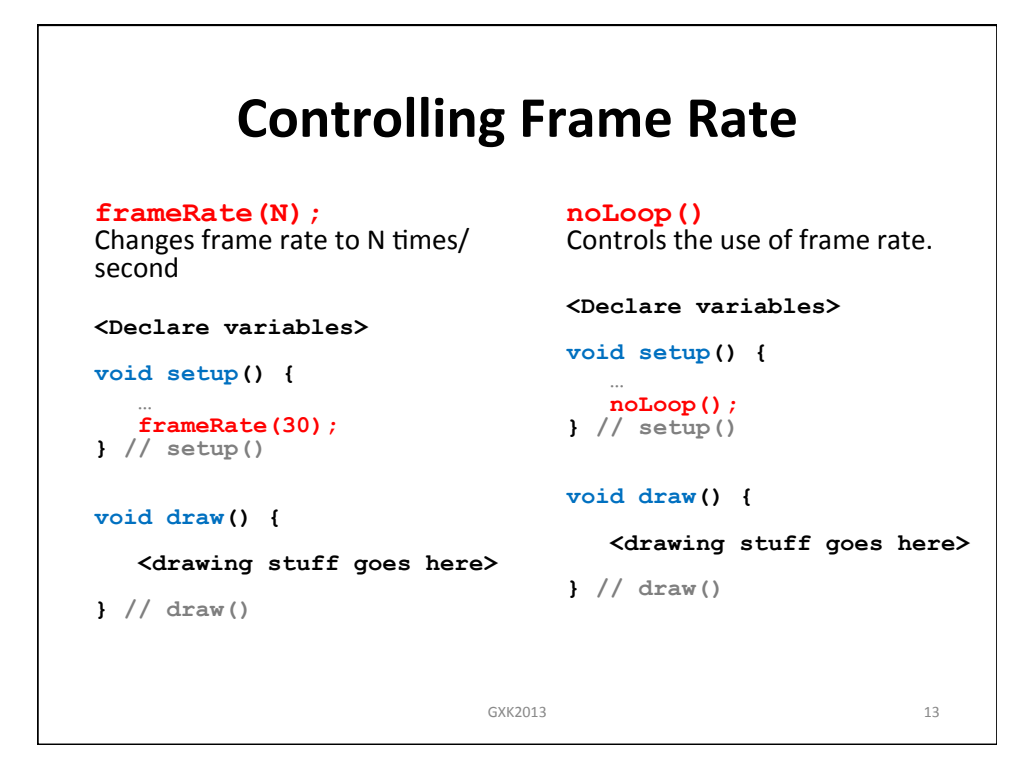

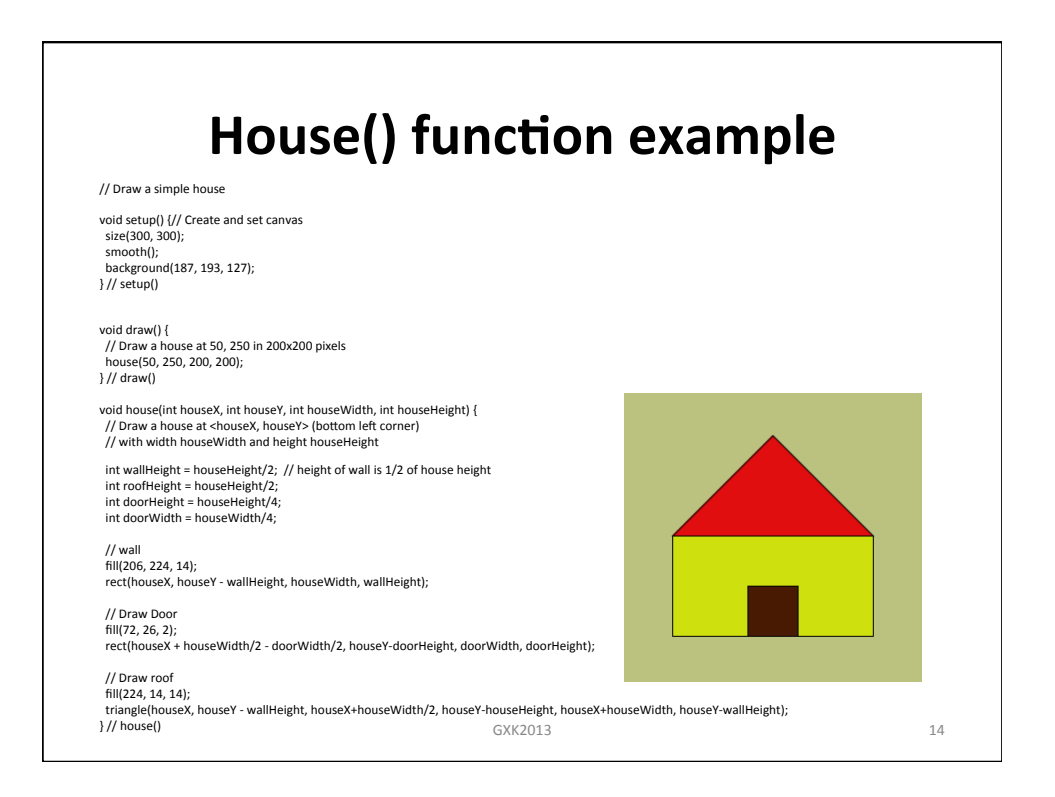

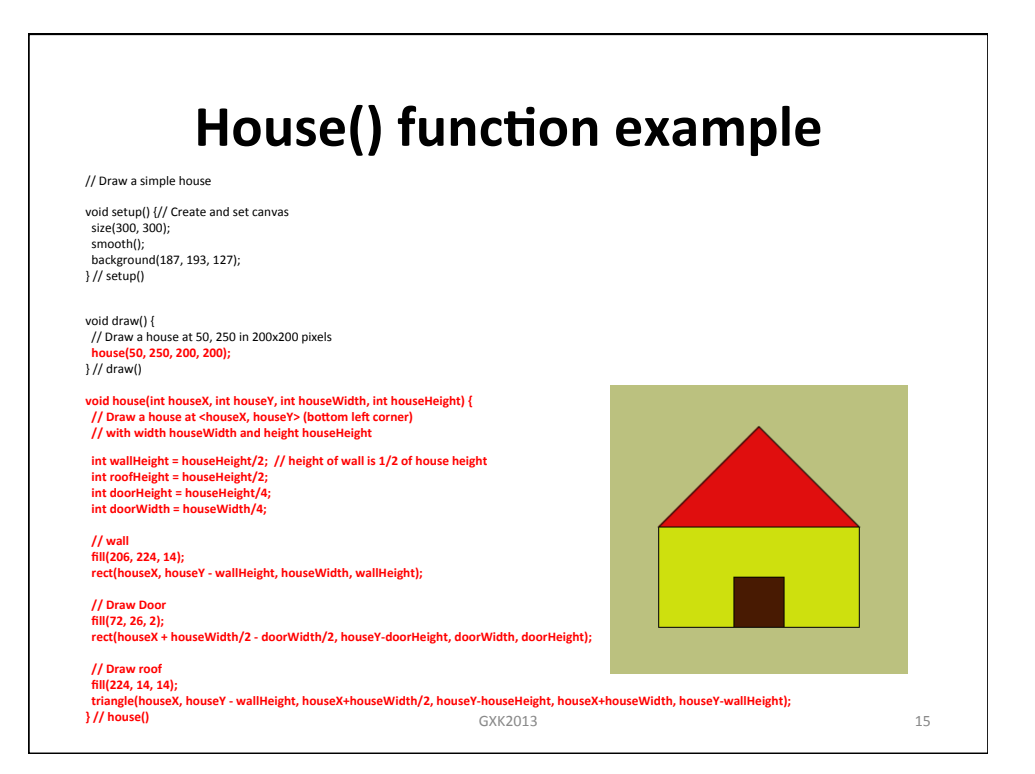

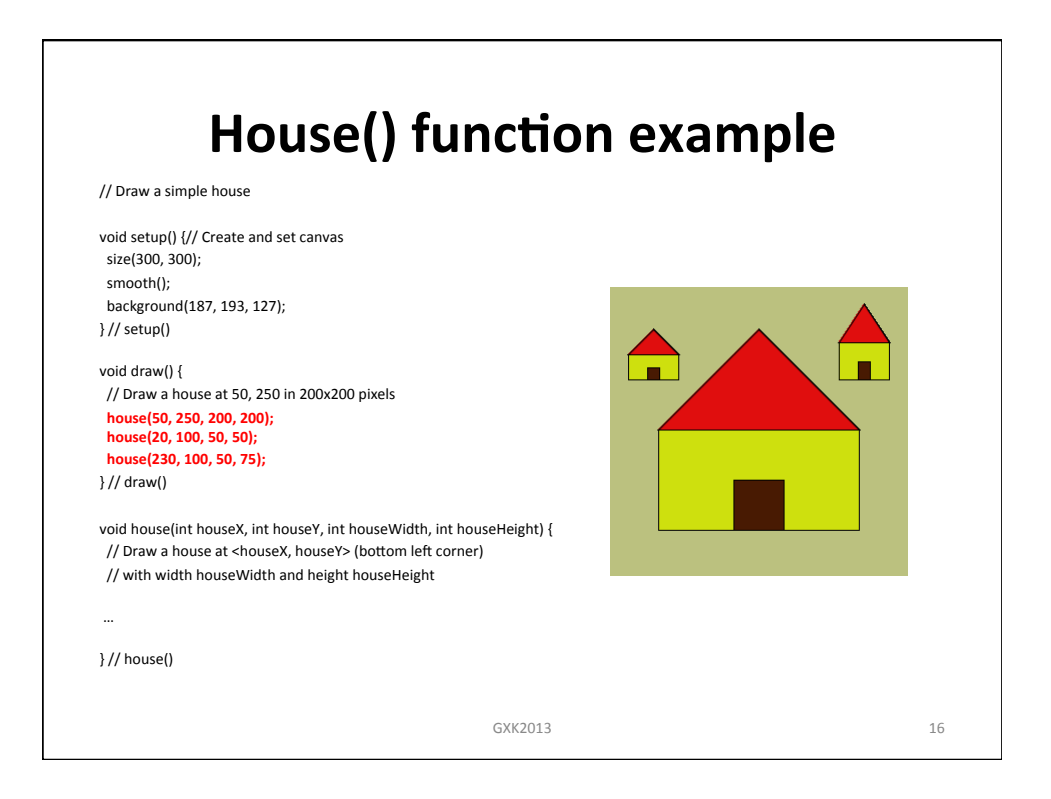

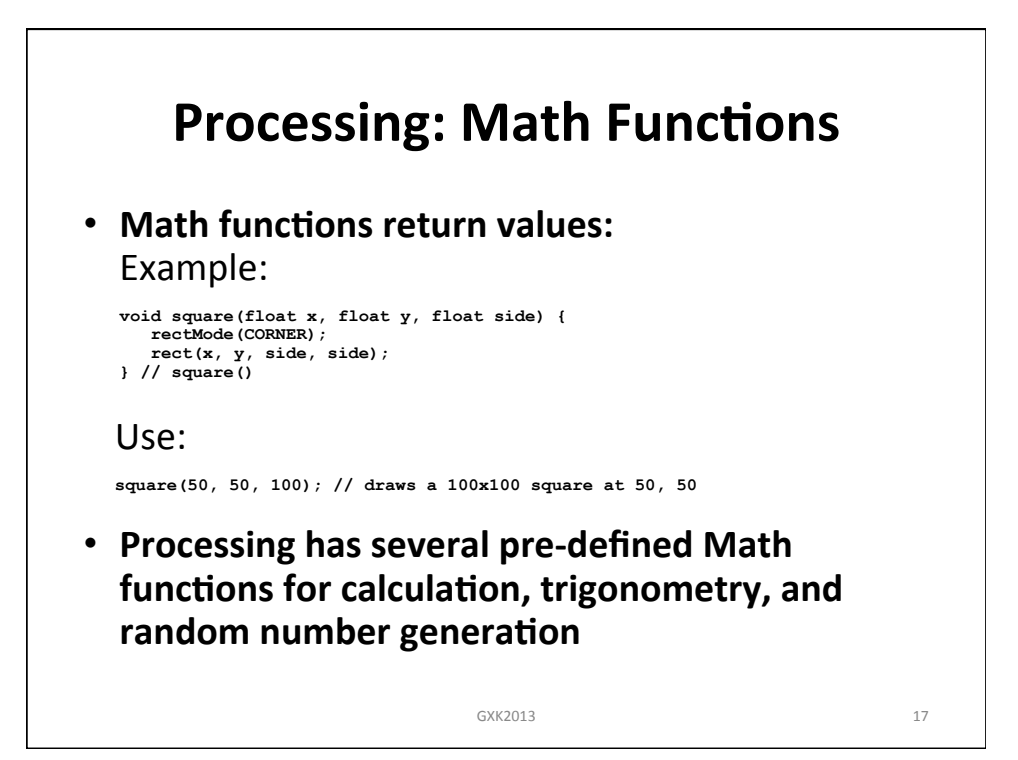

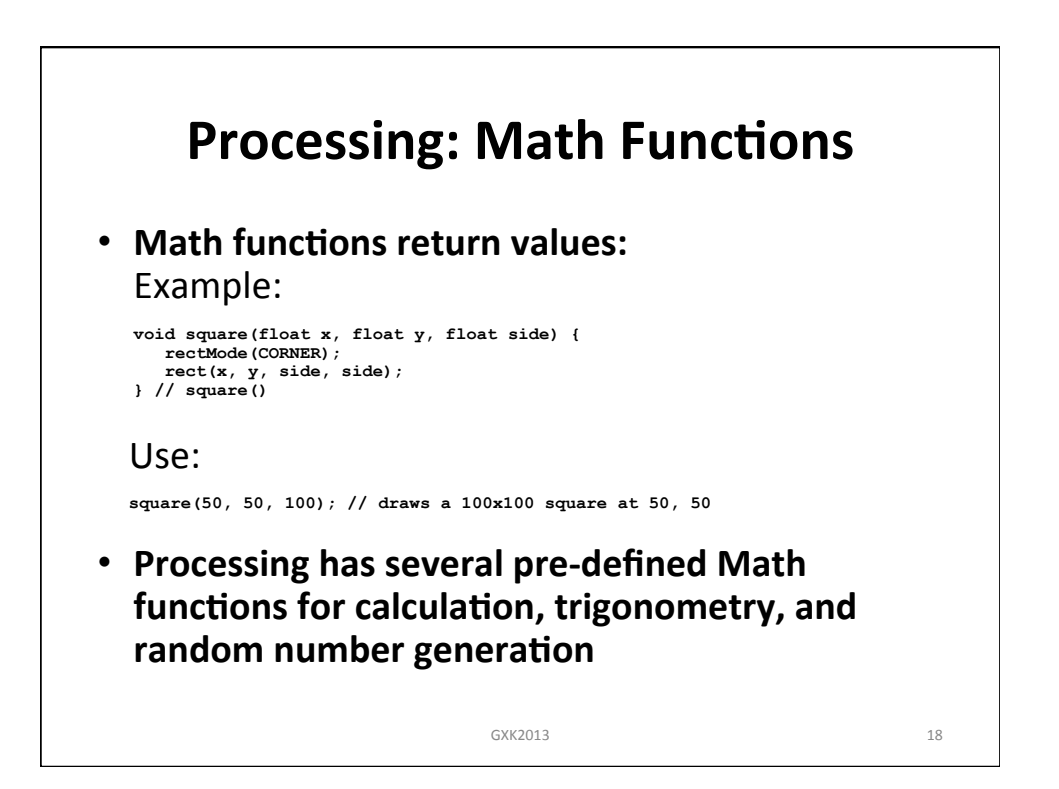

## **Processing: Pre-defined Math Functions**

## • **Calculation**

abs(), ceil(), constrain(), dist(), exp(), floor(), lerp()  $log($ ), mag $($ ), map $($ ), max $($ ), min $($ ), norm $($ ), pow $($ round(),  $sq($ ),  $sqrt($ )

• **Trigonometry**  acos(), asin(), atan(), atan2(), cos(), degrees(), radians(), sin(), tan()

## • **Random**

noise(), noiseDetail(), noiseSeed(), random(), randomGaussian(), randomSeed()

GXK2013 19

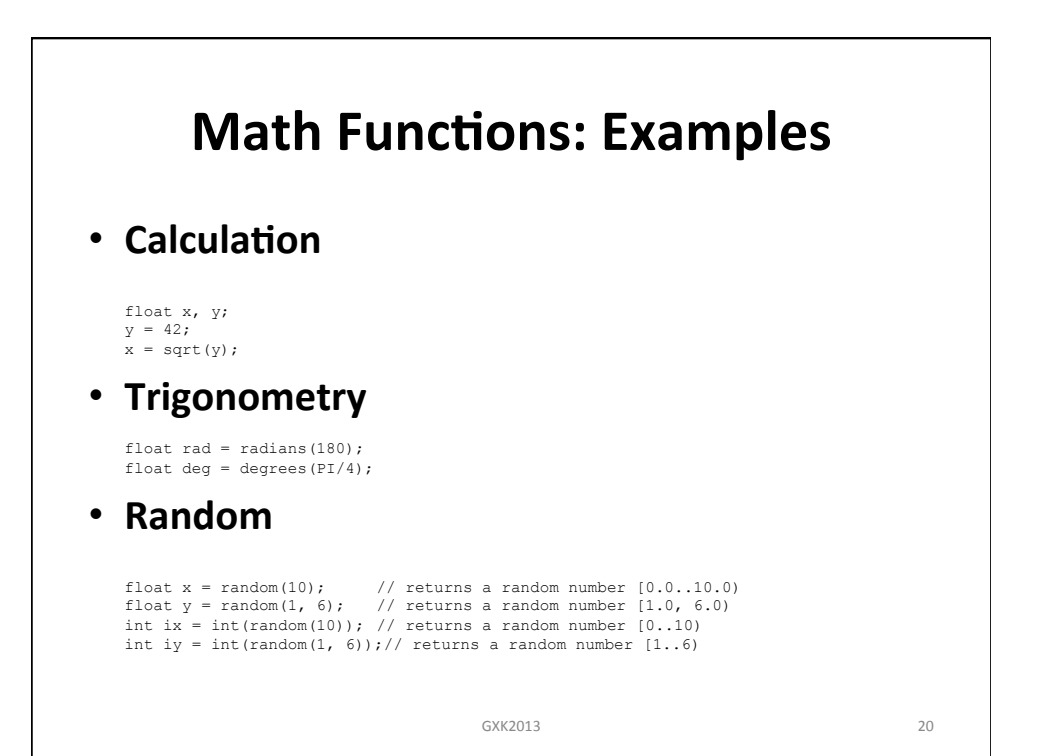

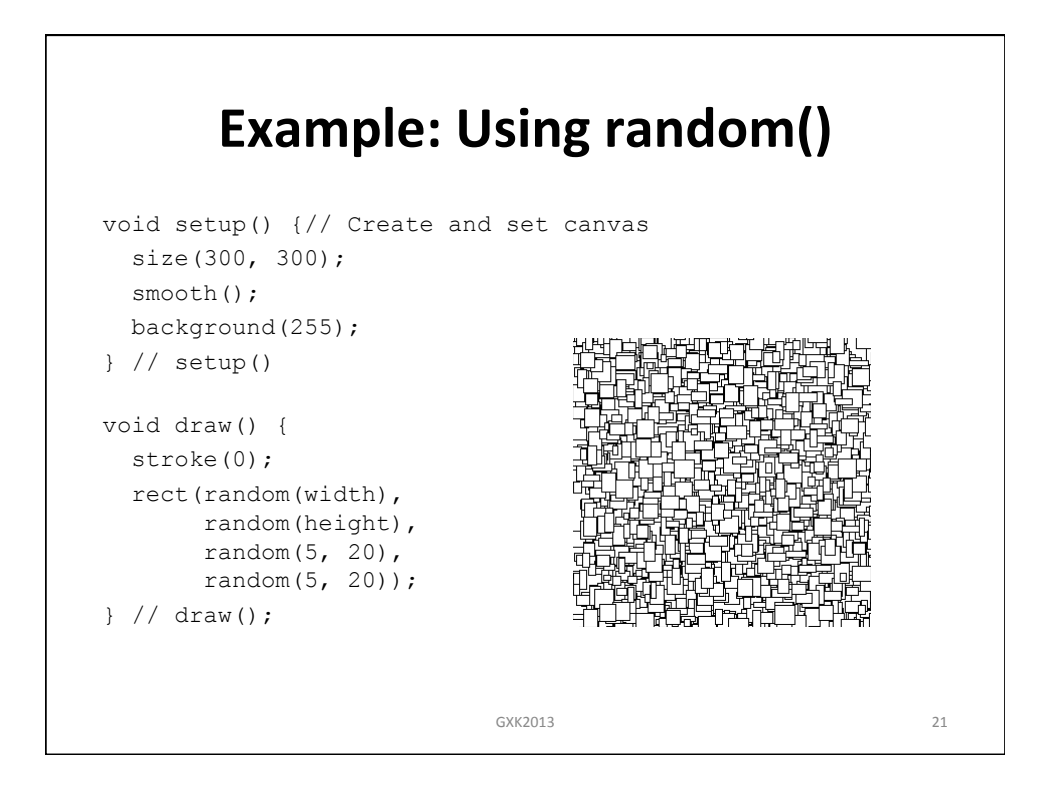

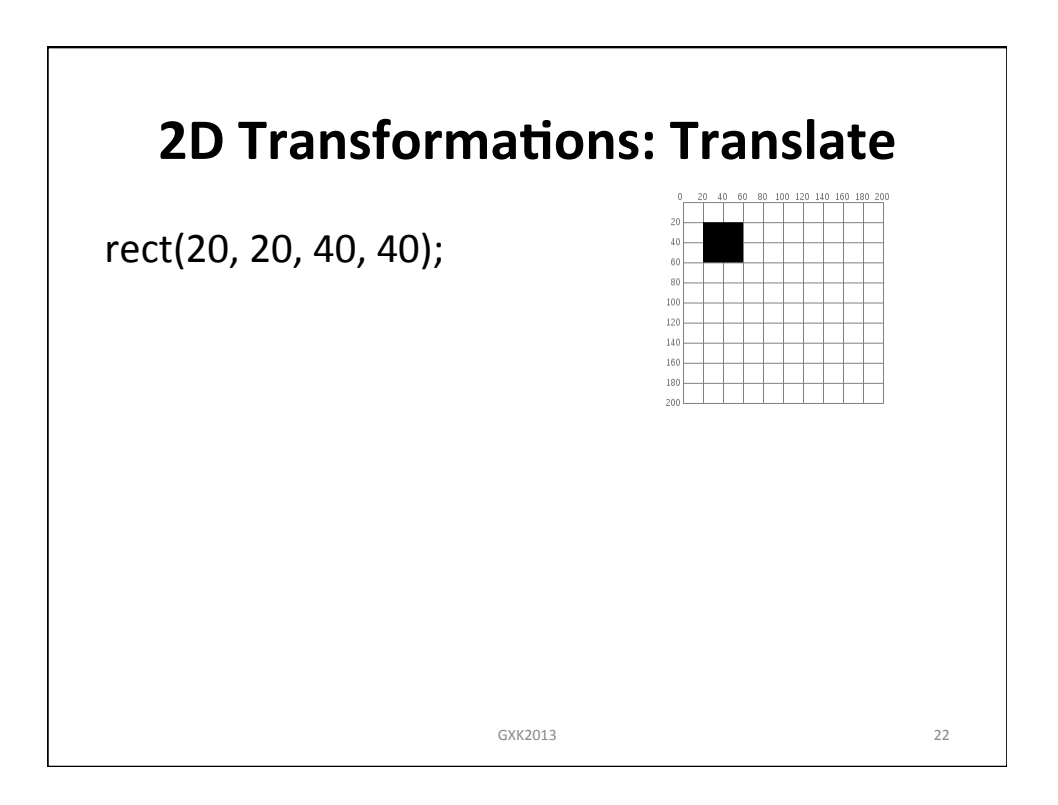

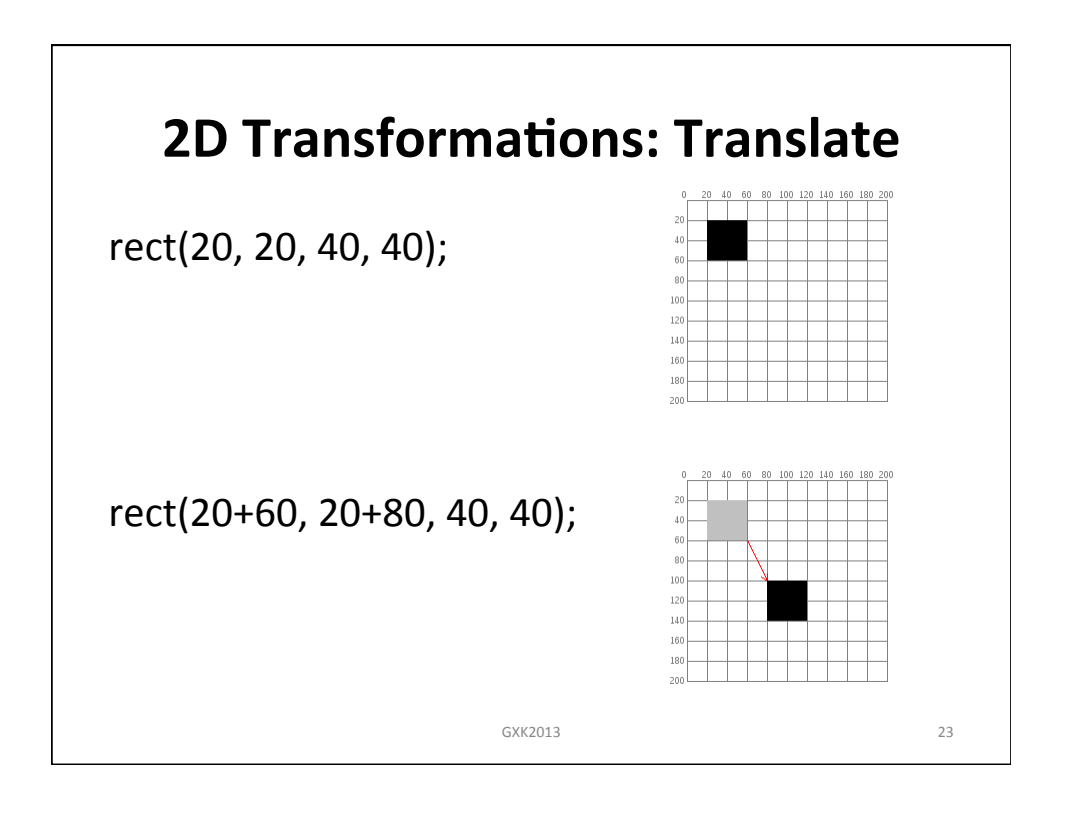

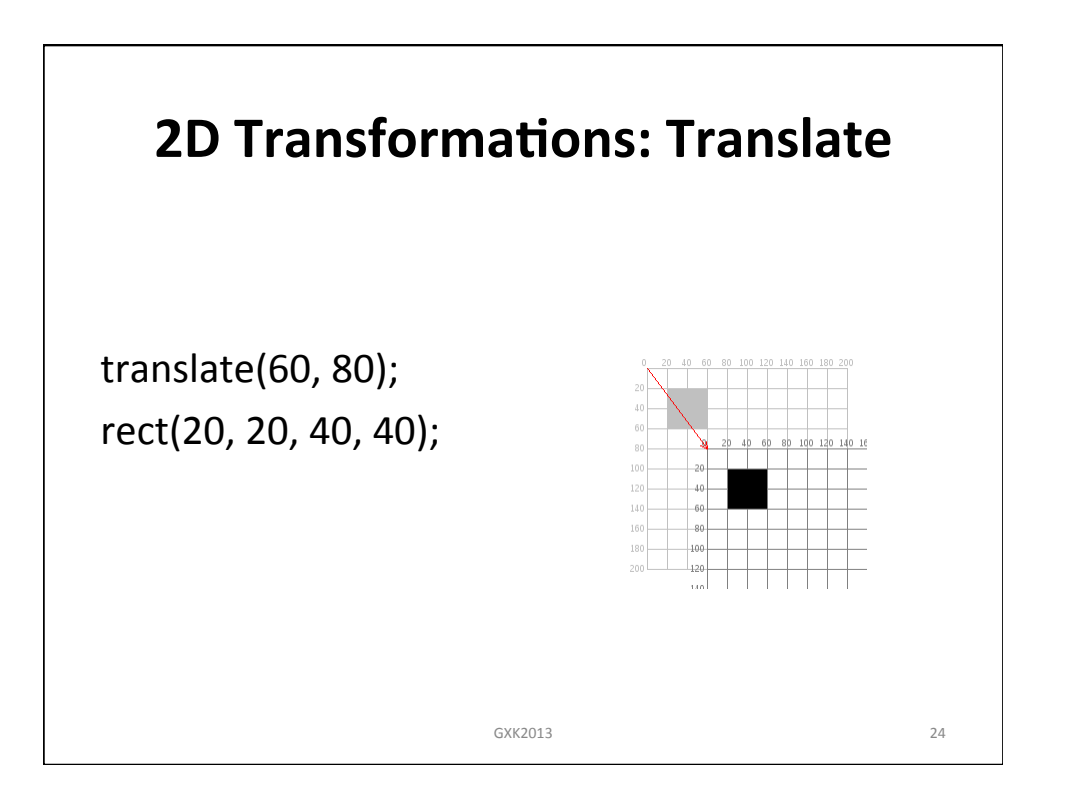

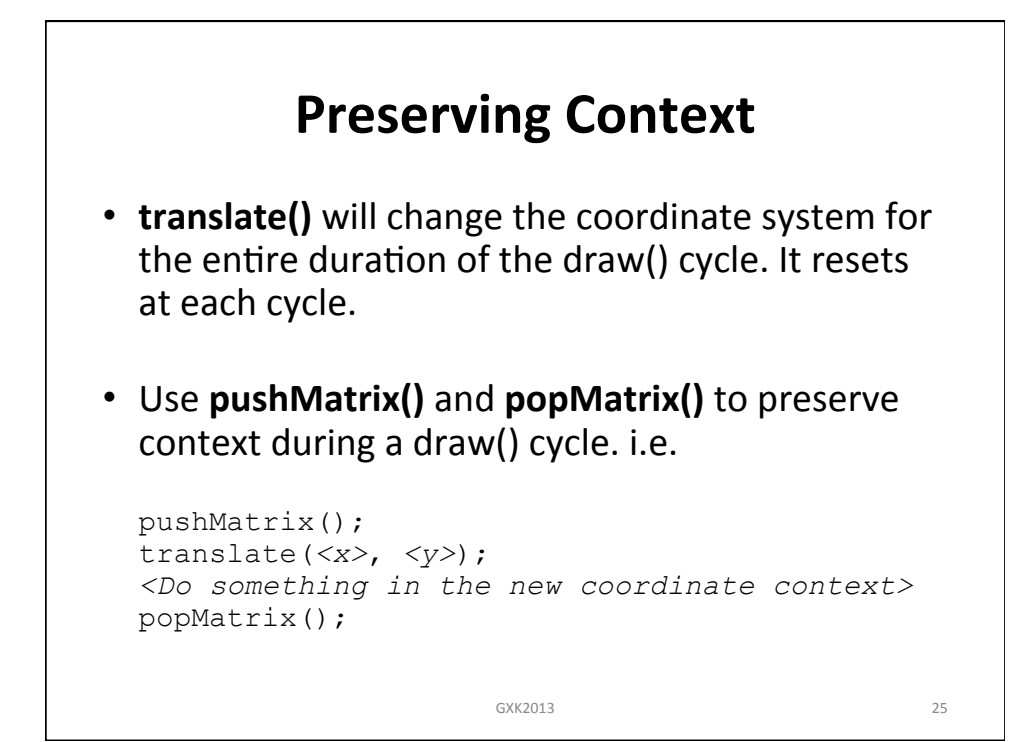

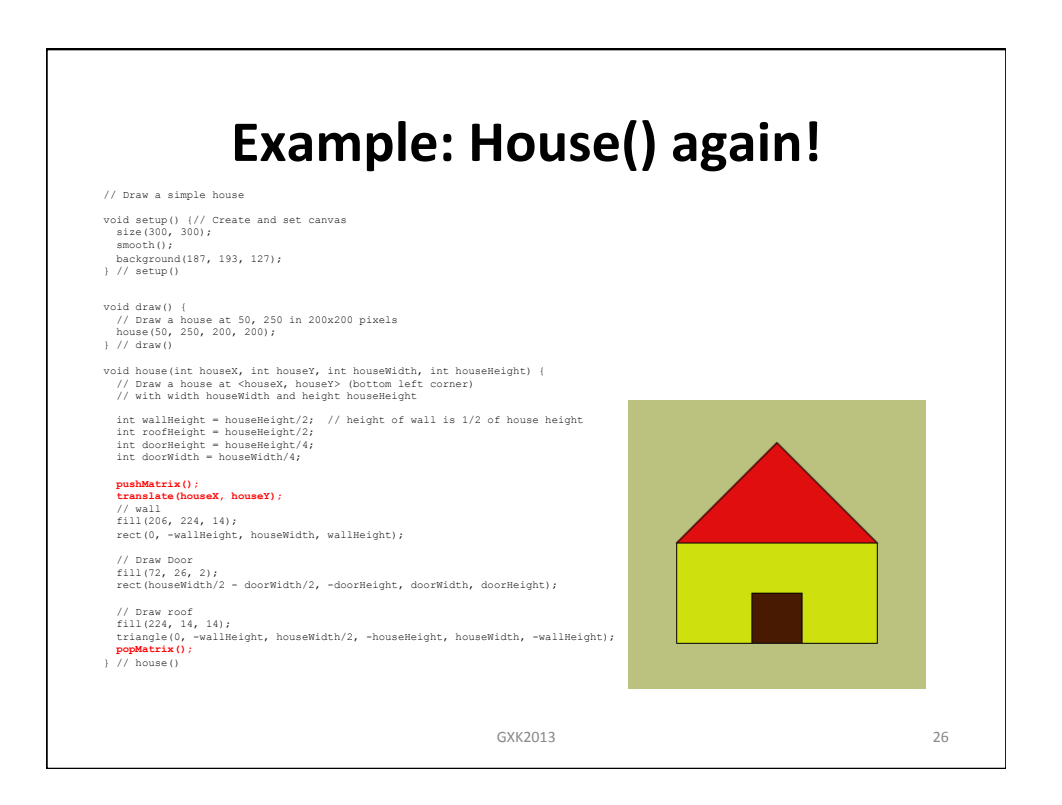

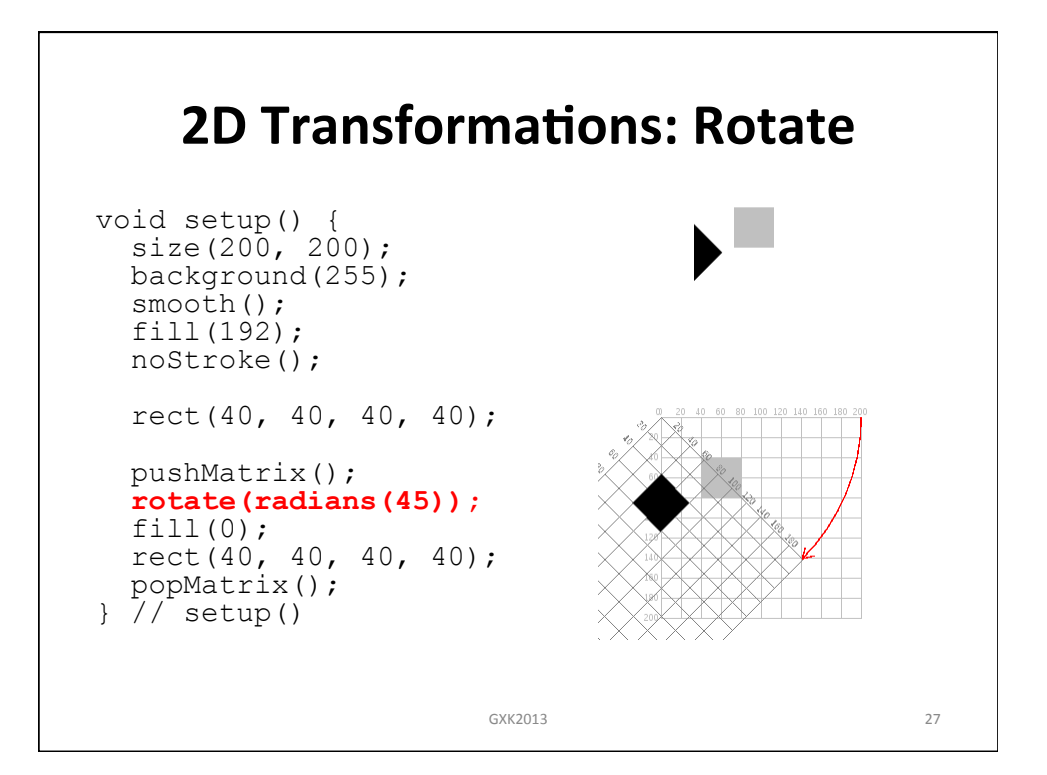

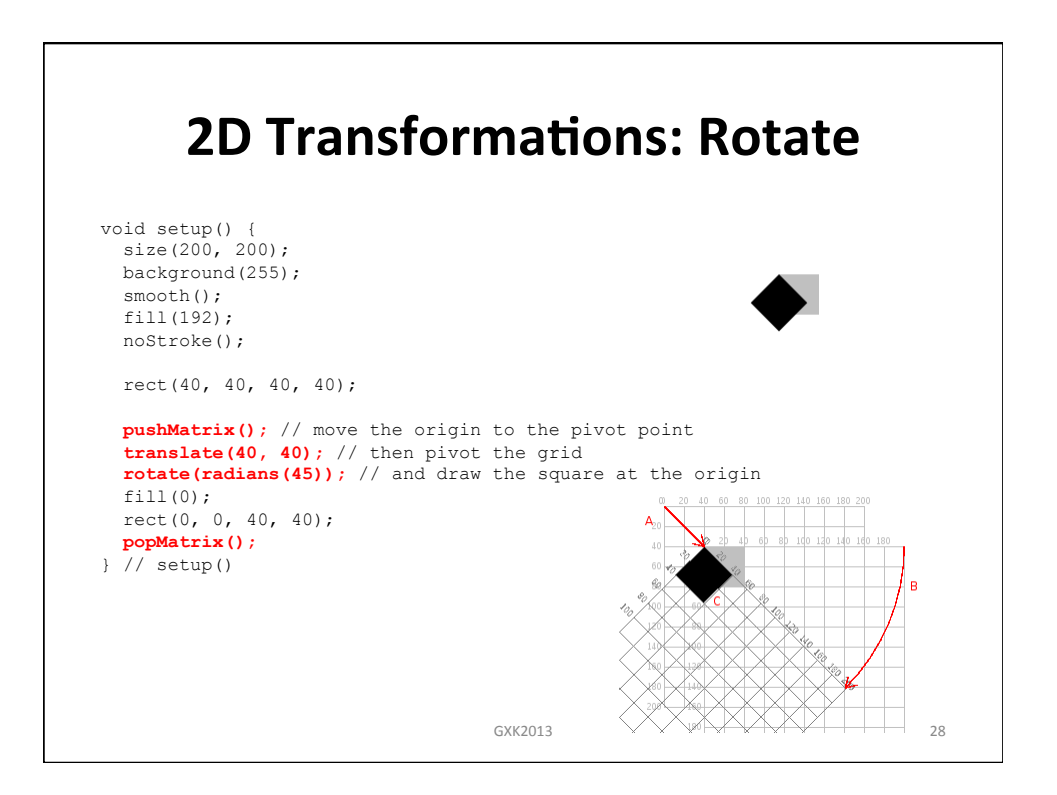

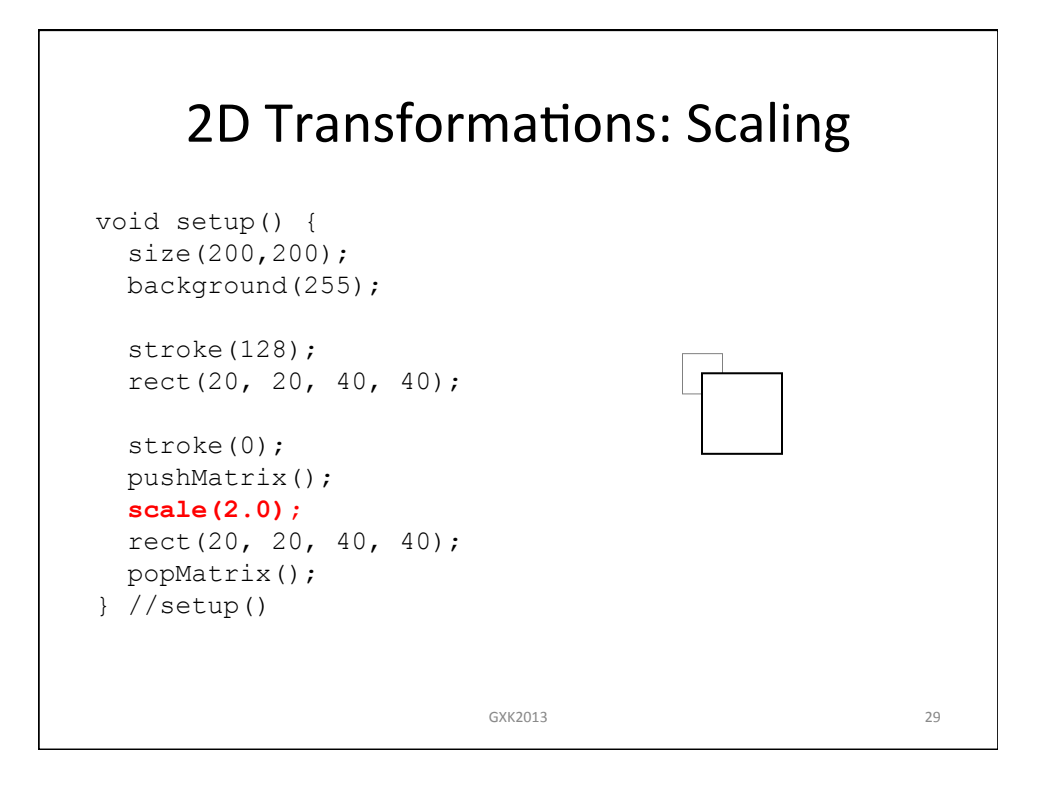

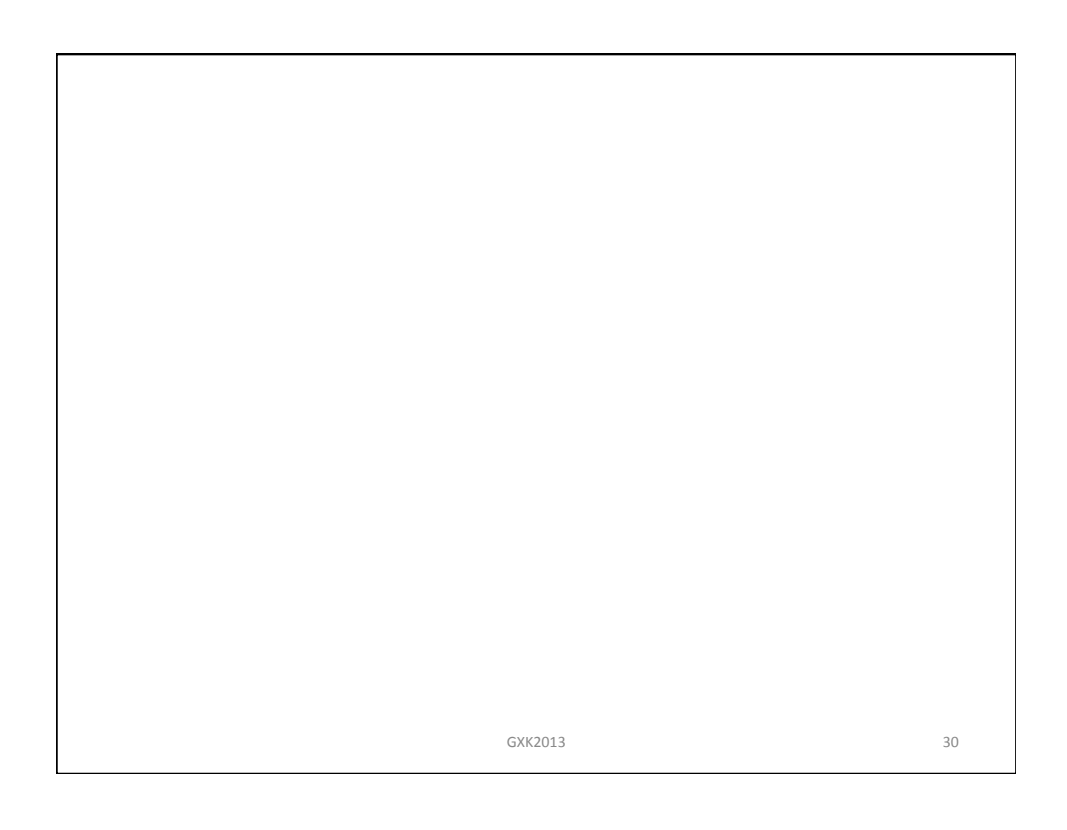